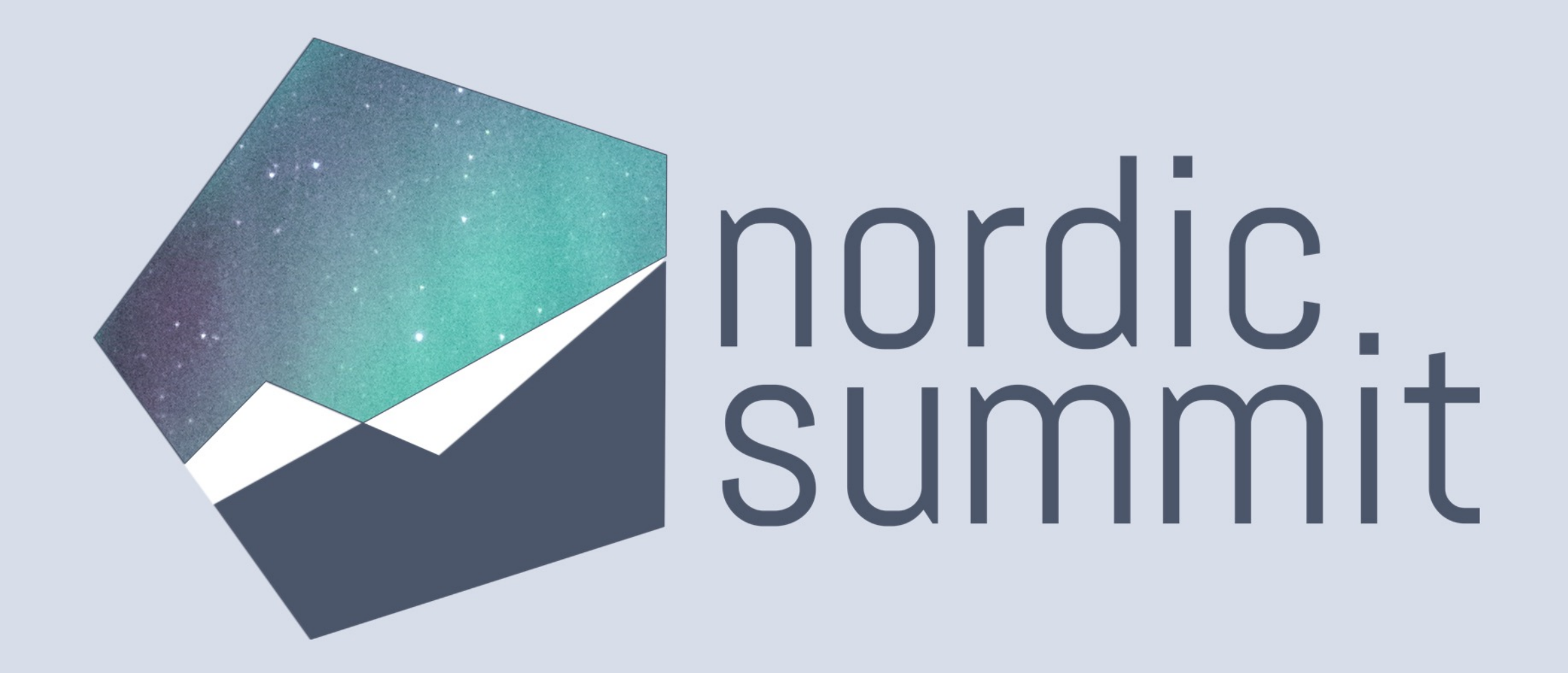

#### Extend the Power Platform with Custom Connectors

## Da[niel Laskewitz](mailto:mail@example.com)

- Se[nior Developer Advocate at Microso](https://linkedin.com/in/laskewitz)ft
- Power Platform Enthusiast
- Independent Publisher Connector creator
- Big Ajax fan
- daniel.laskewitz@microsoft.com  $\boxtimes$
- https://linkedin.com/in/laskewitz  $|{\bf in}|$
- Laskewitz

nordic summit

## Thank you to our Sponsors

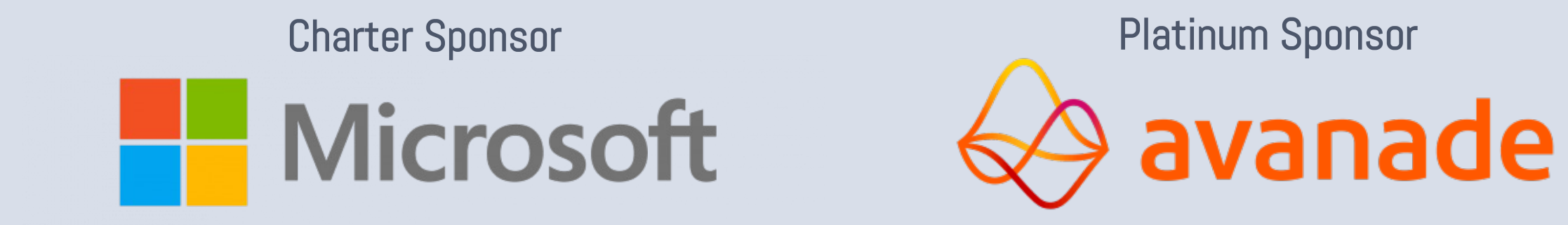

Organizing Sponsor

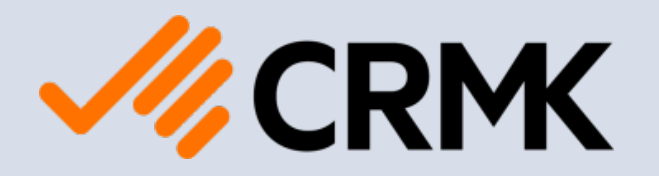

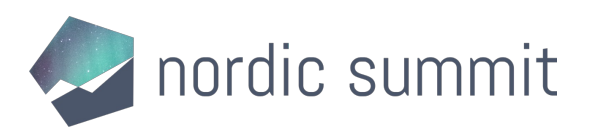

## Thank you to our Sponsors

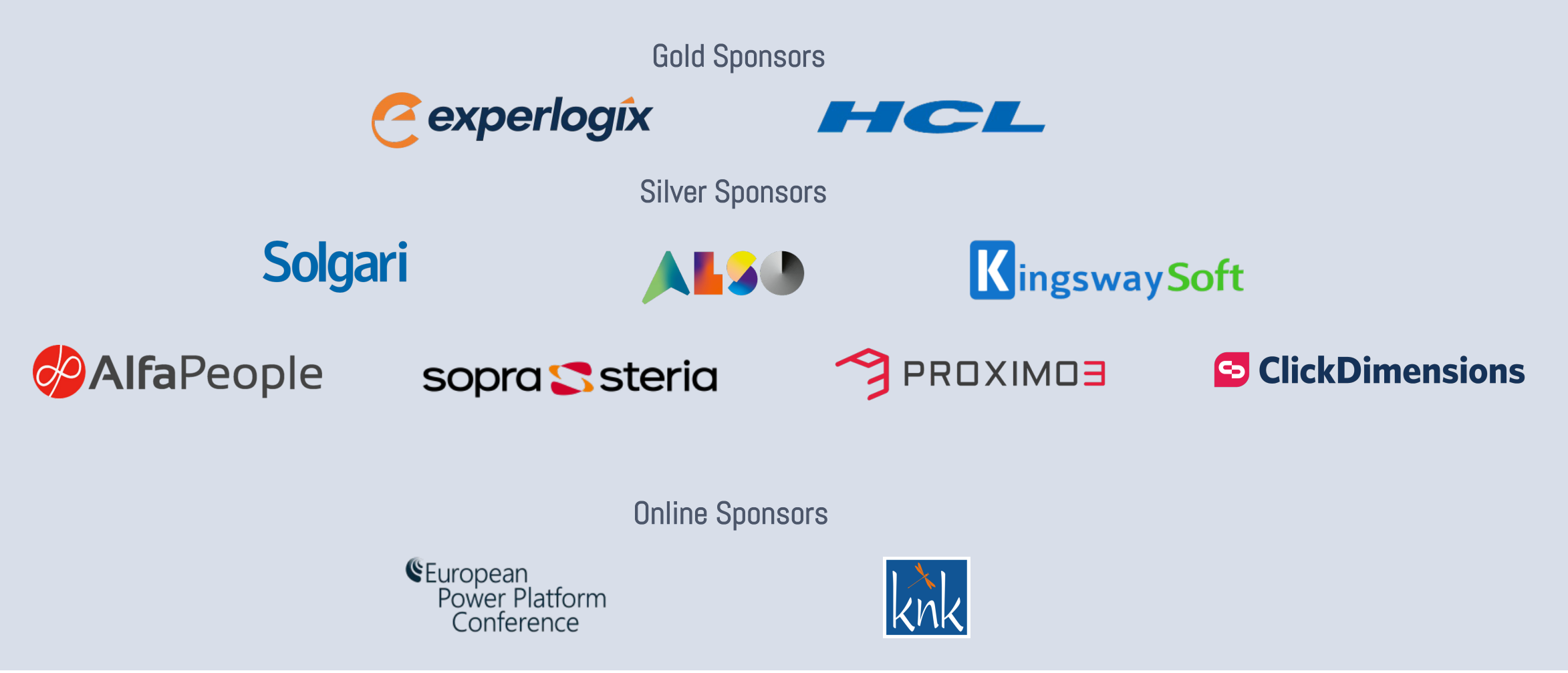

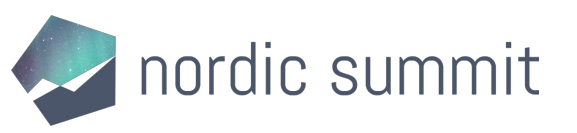

## Agenda

- Connectors
	- What is a connector?
	- Why use custom connectors?
	- Develop a connector
	- Connector types
- Demo #1: build your first connector
- Tools
- Demo #2: download, edit & update the connector
- Resources
- Wrap up

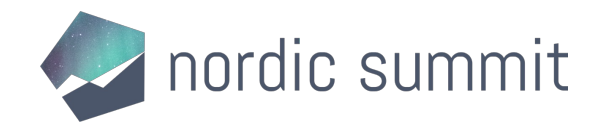

# Connectors

What is a connector?

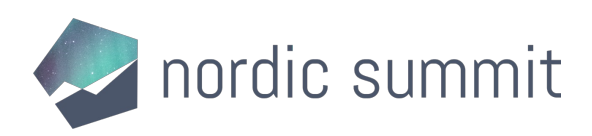

## What is a connector?

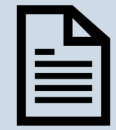

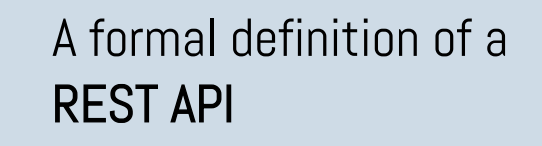

Allows the REST service to talk to Microsoft Power Apps, Power Automate, and Logic Apps

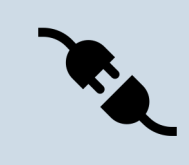

Currently 800+ out-of-the-box connectors in the product

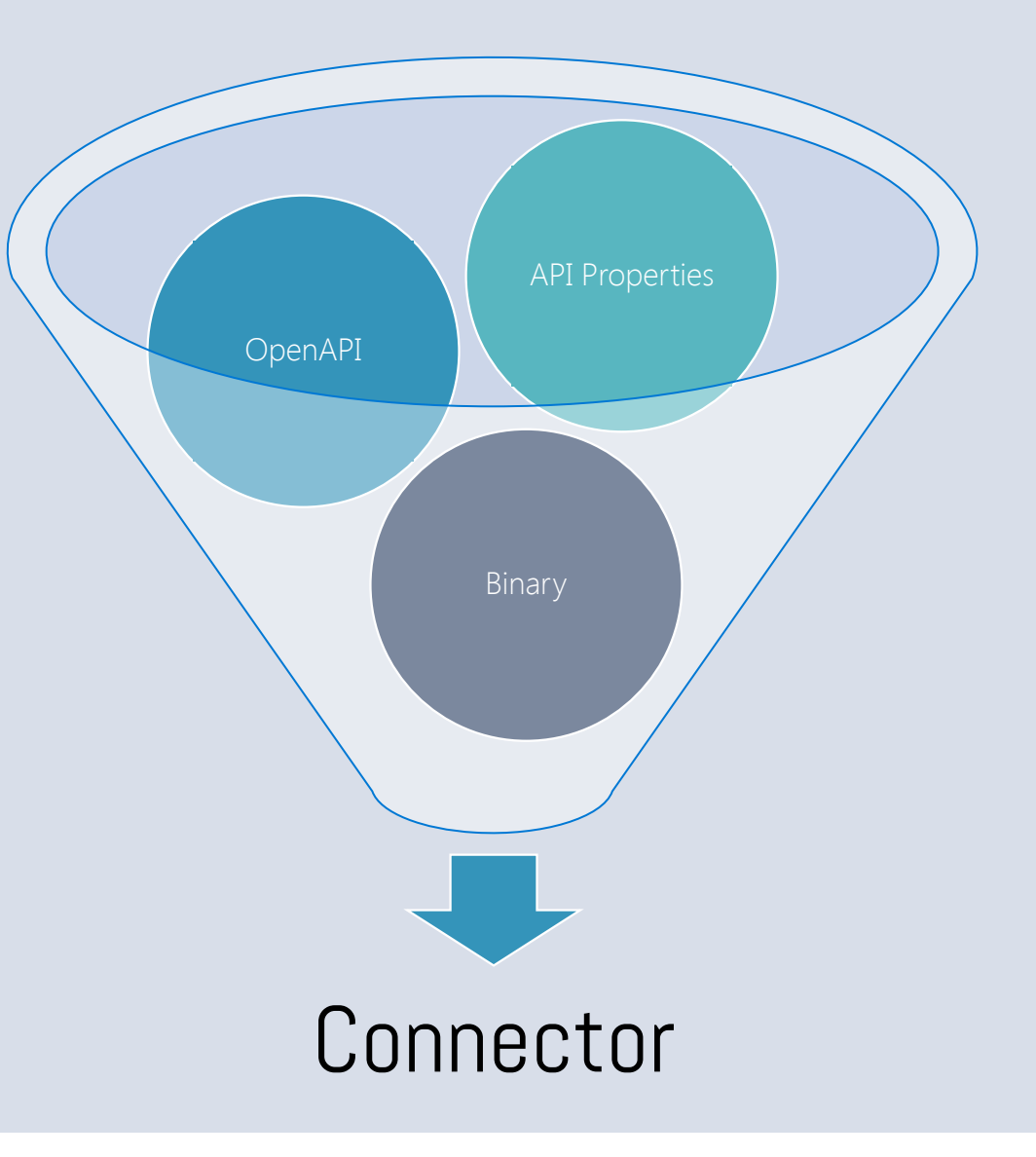

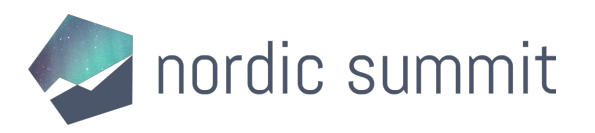

#### 800+ Connectors

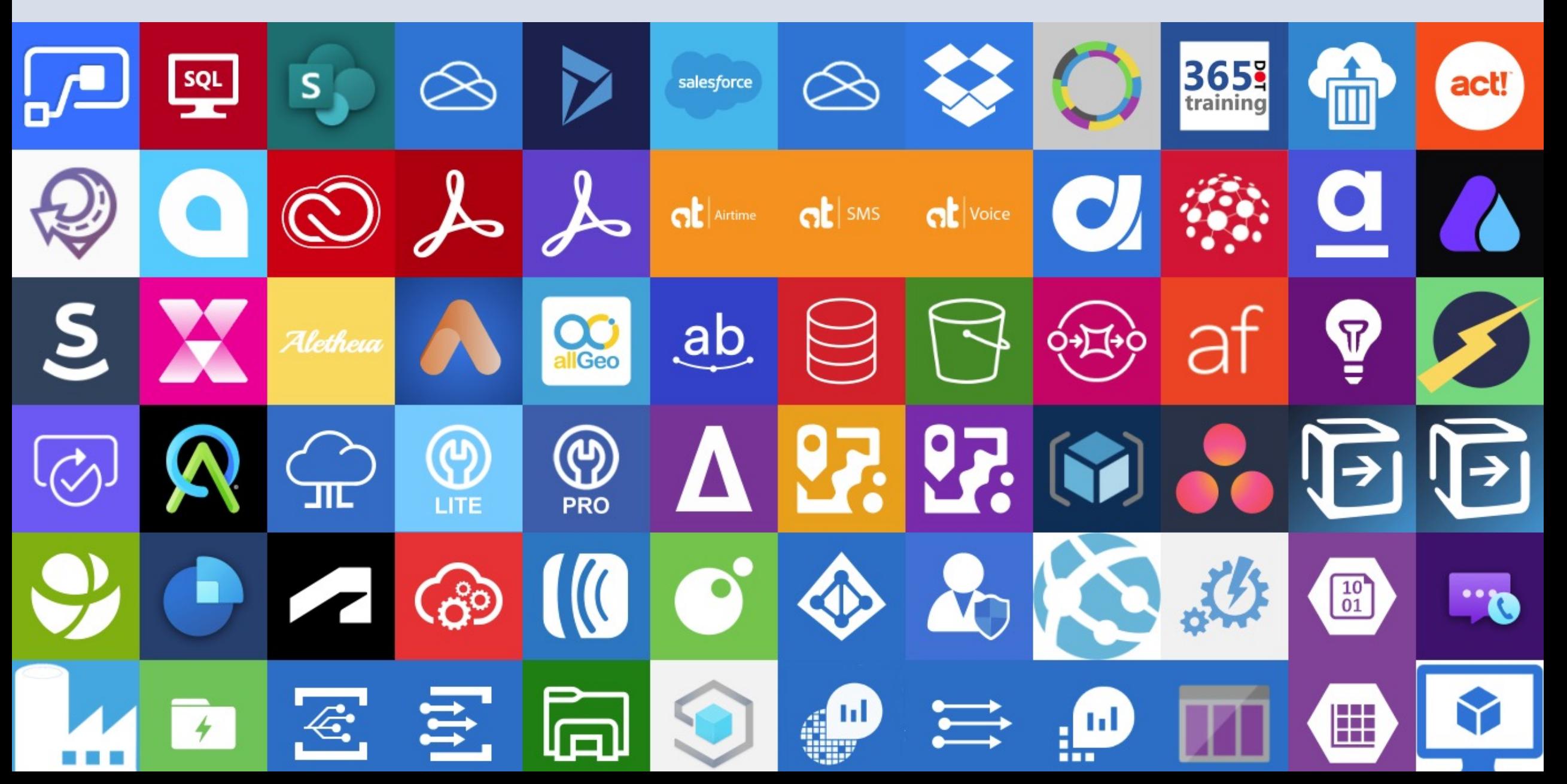

## Why use custom connectors?

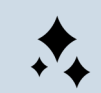

Add services that are not currently supported

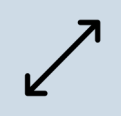

Expand connectors that currently don't have the trigger/action you want

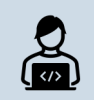

Custom connectors are simple to build, don't require a lot of coding

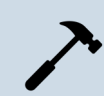

Can be built using the wizard, a postman collection, or with your favourite IDE (for instance VS Code)

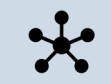

Can be shared, packaged and certified via GitHub

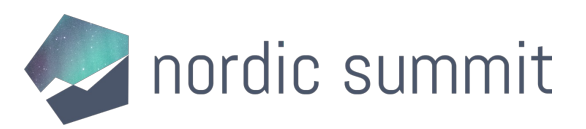

## Step by step: Build a connector

Read the docs / know the API you want to build the connector for Ħ

Start in one of the products (Power Apps, Power Automate or Logic Apps)  $\mathscr{L}$ 

Set up the authentication  $\mathbf{a}$ 

Define the operations (triggers / actions) for your connector

 $\frac{2}{2}$ Add code if needed (for now, C# code is supported)

Save and test your connector $|\ddot{\bm{v}}|$ 

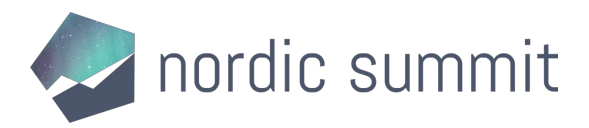

## Start in one of the products

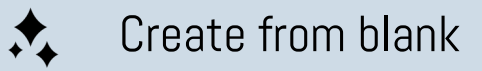

Create from Azure Service (Preview)  $\mathscr{L}$ 

Import an OpenAPI file

Import an OpenAPI from URL  $\begin{array}{|c|} \hline \textcircled{\tiny{A}} \end{array}$ 

Import a Postman collection  $\Box$ 

Import from GitHub

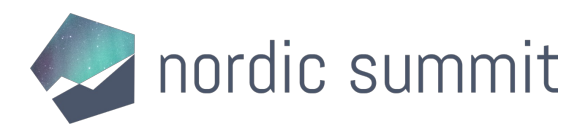

## Types of connectors

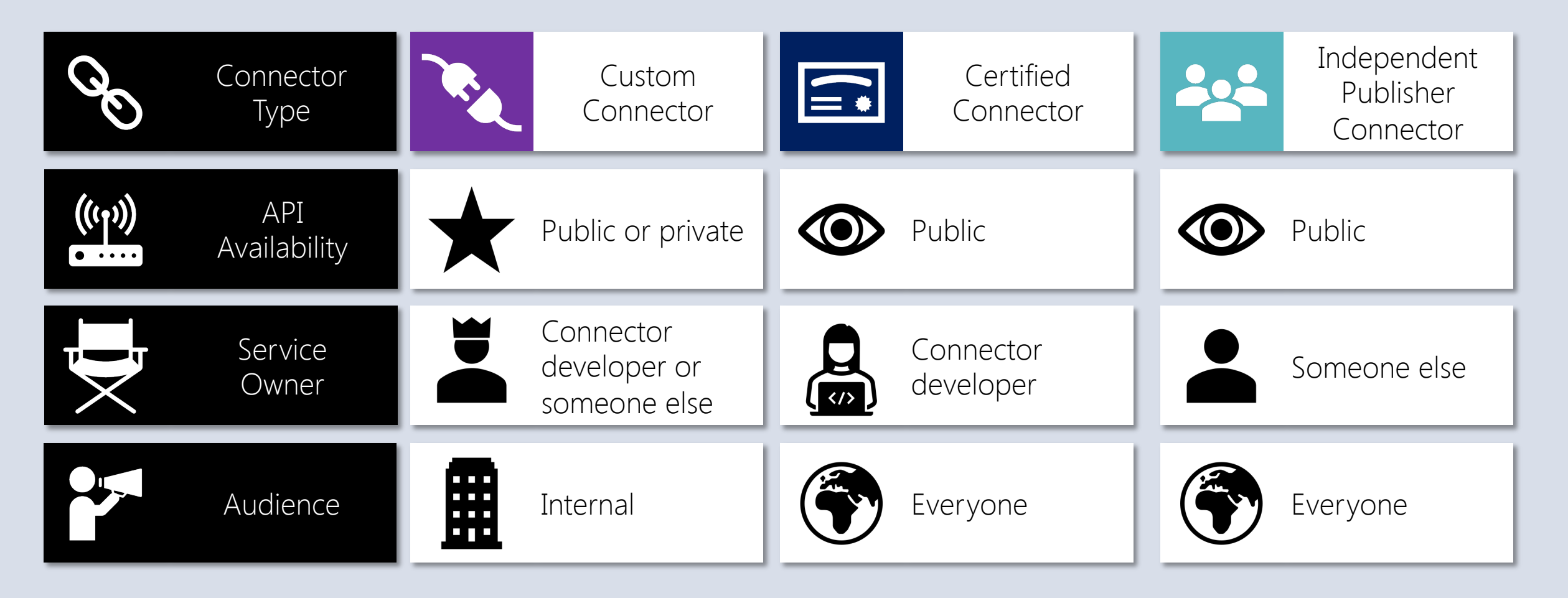

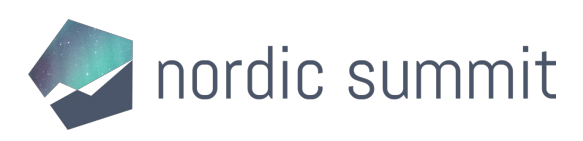

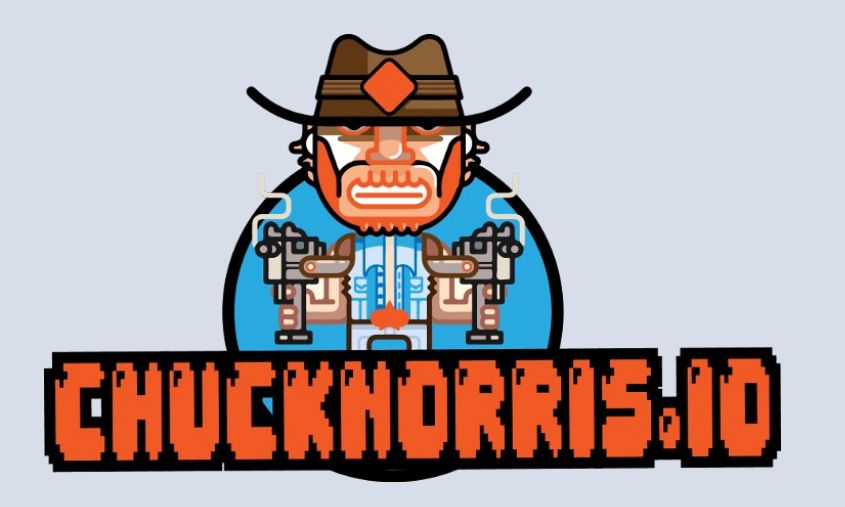

# Demo

#### Build your first custom connector.

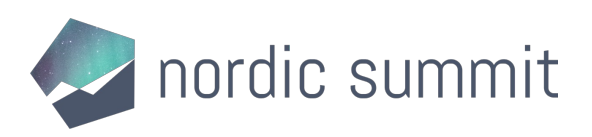

# Tools

#### Help with building your custom connectors.

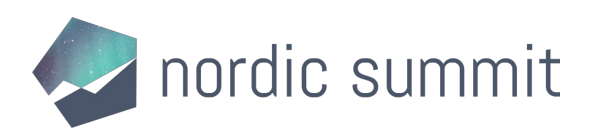

## Tools (1/2)

- Power Platform CLI (preview)
	- Helps with the ALM story of Custom Connectors
	- You can deploy, download and update your connectors with the CLI through the following commands:
		- pac connector list
		- pac connector init
		- pac connector create
		- pac connector download
		- pac connector update

#### **Microsoft Power Platform CLI Command Groups**

Article • 09/16/2022 • 2 minutes to read • 2 contributors

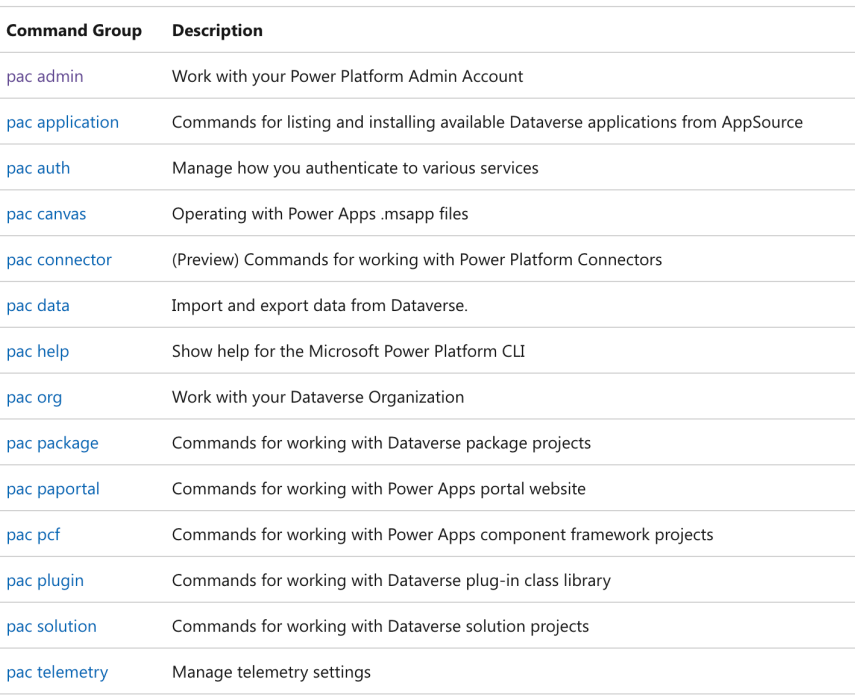

00

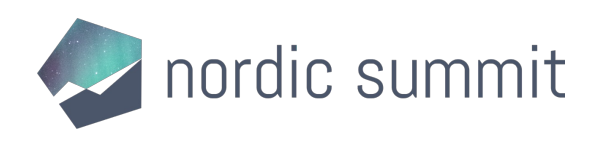

## Tools (2/2)

- Power Platform CLI (preview)
	- 'pac canvas create' command generates a canvas app from a custom connector
	- This is great for pro code dev hand-off to citizen dev / makers
- Power Platform Connectors (VS Code Extension)
	- Helps you to easily add properties and other objects in Visual Studio Code by providing snippets

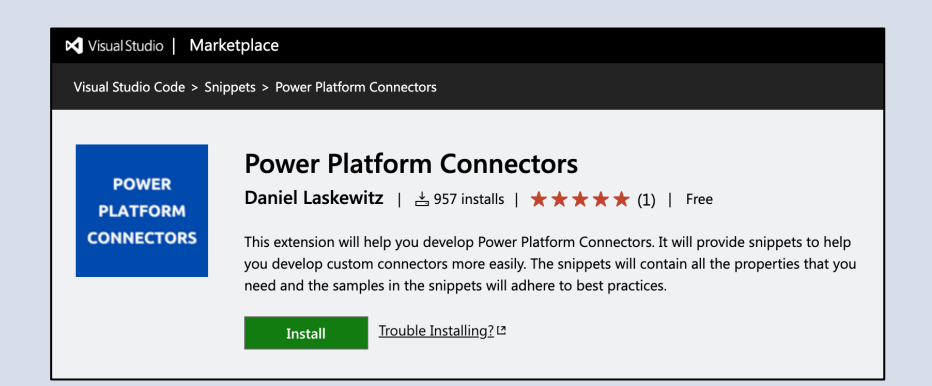

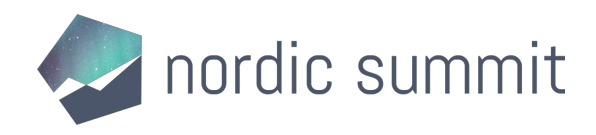

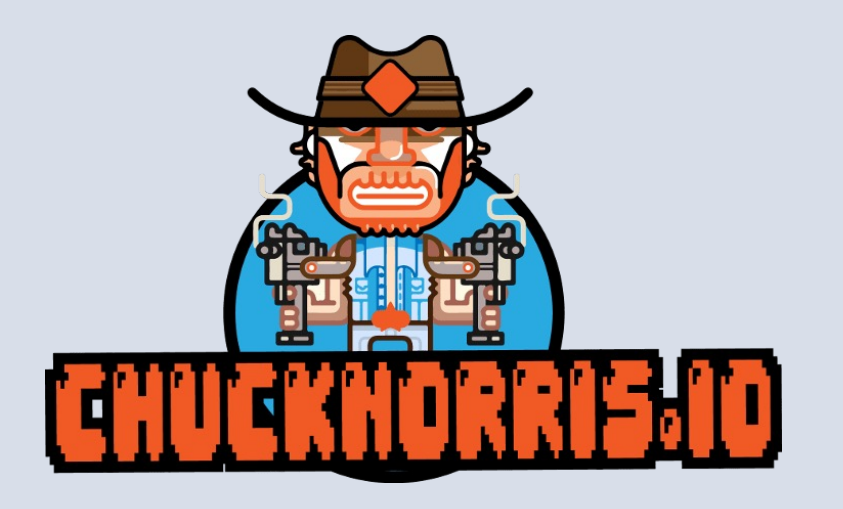

# Demo #2

Download, edit & update the connector.

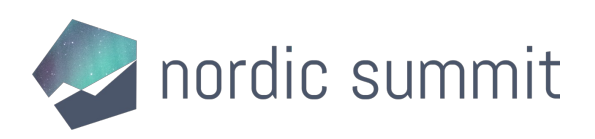

# Resources

Handy links that will help you.

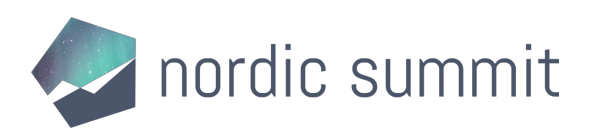

## [Resources \(1/2\)](https://github.com/Microsoft/PowerPlatformConnectors)

- Docs [https://aka.ms/connectors](https://docs.microsoft.com/en-us/connectors/custom-connectors/write-code)
- Get your connector certified https://aka.ms/ConnectorCertification
- Power Platform Connectors GitHub repository https://github.com/Microsoft/PowerPlatformConnect
- Extend an OpenAPI Definition https://docs.microsoft.com/en-us/connectors/custo<br>extensions
- Custom code in custom connectors https://docs.microsoft.com/en-us/connectors/custo

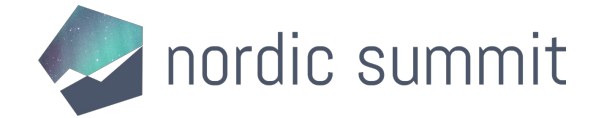

## [Resources \(2/2\)](https://docs.microsoft.com/en-us/connectors/custom-connectors/paconn-cli)

- [Create a connector from a P](https://aka.ms/ppc-vscode)ostman Collection https://docs.microsoft.com/en-us/connectors/custom-co<br>[collection](https://aka.ms/powerplatformcli)
- Custom Connectors Coding Standards <u>https://docs.microsoft.com/en-us/connectors/custom-co</u>
- Policy support in Custom Connectors <u>https://docs.microsoft.com/en-us/connectors/custom-co</u>
- Paconn CLI https://docs.microsoft.com/en-us/connectors/custom-co
- Power Platform Connectors (VS Code Extension) https://aka.ms/ppc-vscode
- Power Platform CLI https://aka.ms/powerplatformcli

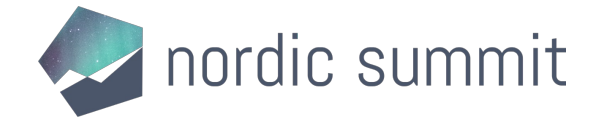

# Wrap-up

What now?

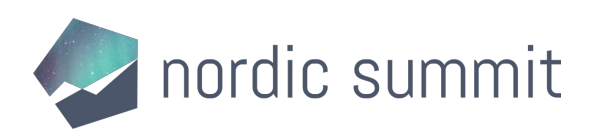

## Wrap-up

- Check out the top connector asks on GitHub and pick one
- Go build your first connector
- Test, test, test!
- Spread the word about custom connectors

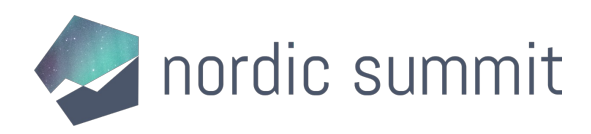

# Thanks!

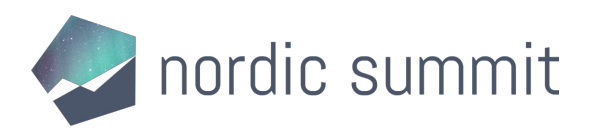

## Please give me feedback

- Remember to give my session feedback!
- Scan the QR code and find my session in the session list

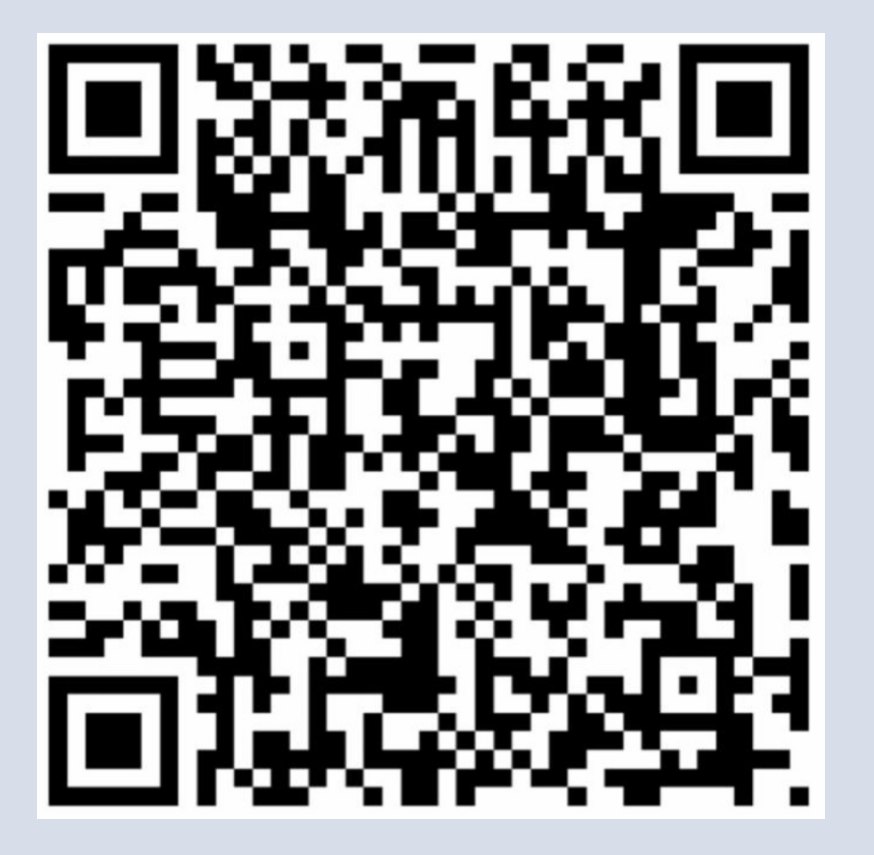

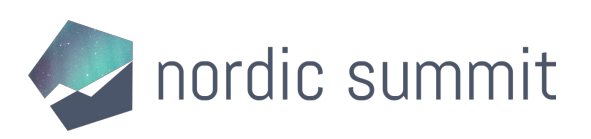

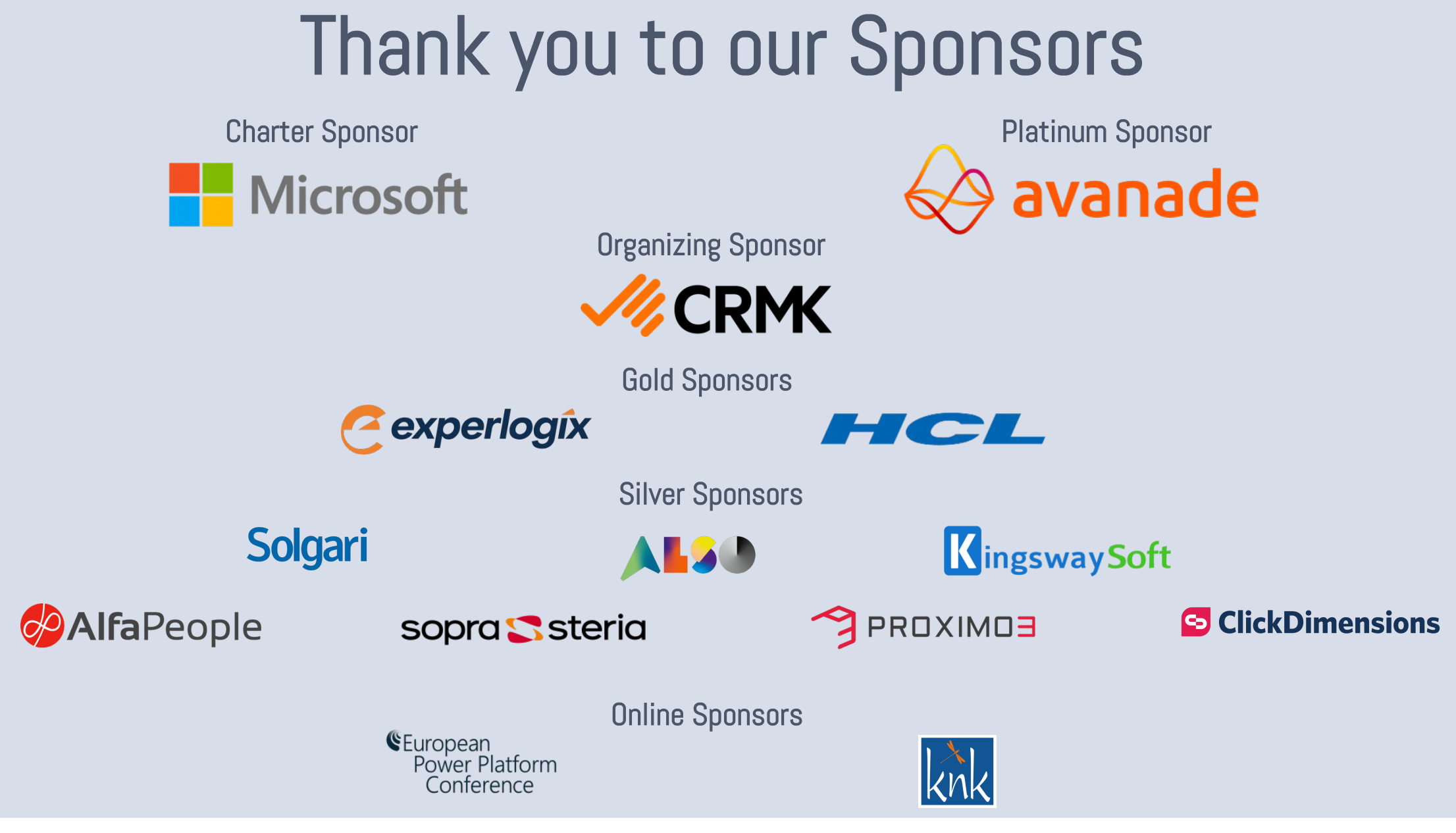

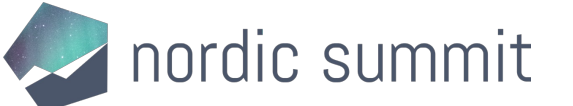

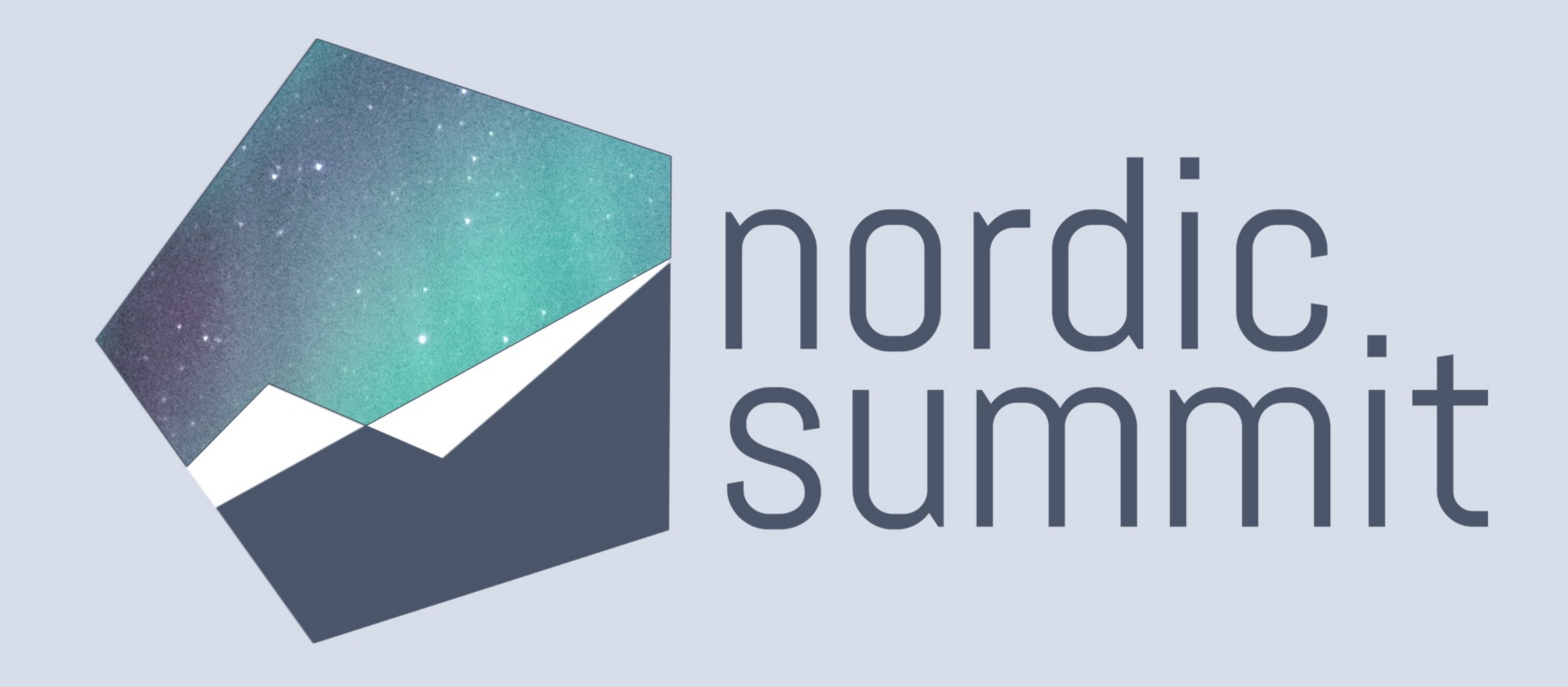